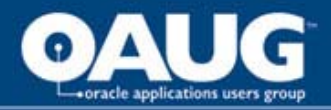

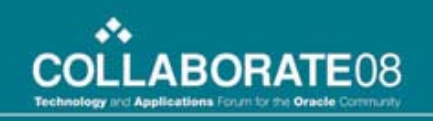

# 11i on RAC: Sweating the Details

Practical overview of Technical Details of Implementing RAC for 11i E-Business Suite

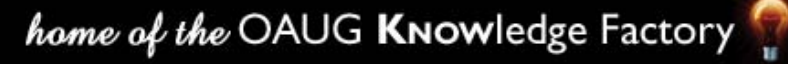

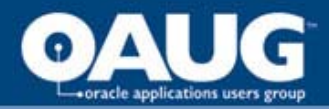

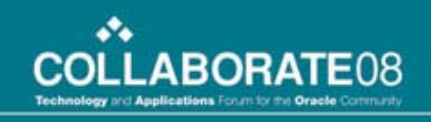

### Acronyms and Glossary Terms

- RAC: Real Application Clusters
- OATM: Oracle Application Tablespace Model
- CRS: Cluster Ready Services
- ASM: Automatic Storage Management
- 3rd Party Clusterware: HP Servicegaurd, Veritas, SunClusters
- TAF Transparent Application Failover
- PCP Parallel Concurrent Processing
- OMF Oracle Managed Files
- OCR Oracle Cluster Registry

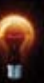

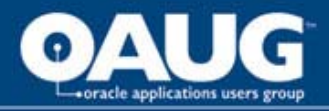

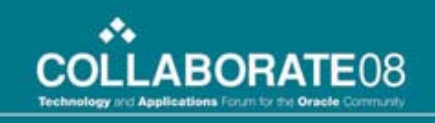

### RAC - Making a Business Case

- Real Application Clusters (RAC) is a single database running multiple instances across a cluster of servers
- RAC provides several business case scenarios
	- Availability
	- Scalability
	- Performance
	- Costs

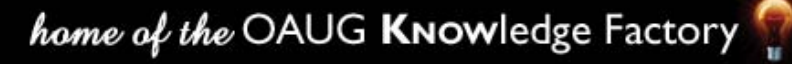

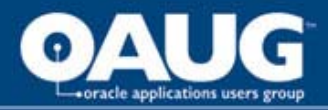

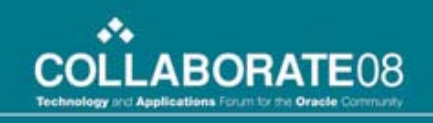

### RAC - Making a Business Case

- Business case should always take into account the cost-benefit of technical complexity
	- RAC ain't cheap
		- Commodity Hardware and Storage is cheap
		- Oracle expertise and License isn't cheap
	- RAC ain't easy
		- Easy to set init.ora parameter to "cluster=TRUE"
		- Is not easy to lay foundation for sharing storage, network, and server configuration

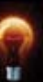

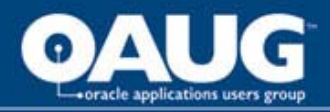

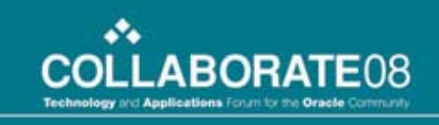

### RAC on 11i - Making a BETTER Business Case

- 11i EBS implementations can realize these benefits of going RAC
	- Scalability when on smaller Linux boxes
	- Performance
		- when ASM is used
		- When OLAP can be removed
- Hardware Cost savings
	- Major cost savings realized in using Linux based servers
	- Significant storage costs using NAS over SAN
- Note: TAF not available on 11 **EBS**

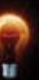

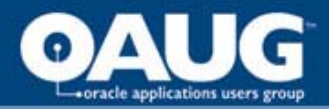

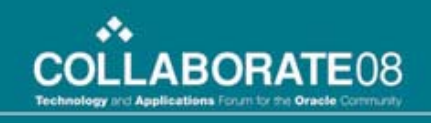

### RAC Technical Considerations

- Should perform a Technical Readiness Assessment
- Committed to the technology??
	- Server Platform
	- Storage Platform
	- ORACLE
- Complexity affects entire enterprise
- Resources available -- all cost \$\$\$'s
	- Hardware -- do you have the servers, network, and storage infrastructure
	- Expertise
	- Training -- no class or certification can prepare you for real life operational scenarios

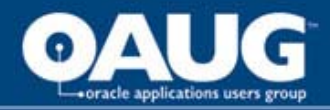

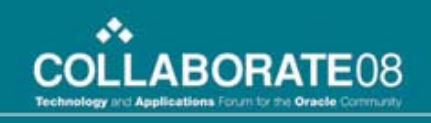

#### Technical Drill-down: Hardware

- Linux based (Intel / AMD / Itanium)
	- Most documentation/support available from Oracle
	- Very Good Hardware Offerings by all vendors
	- RH4/5 & OEL
- Proprietary
	- IBM's AIX on Power
	- HP-UX's Itanium
	- Sun Solaris
		- UltraSparc T2
		- T1 Coolthreads
- Blades and OracleVM -- another presentation
- RAC requires additional memory on all platforms

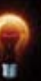

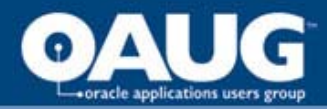

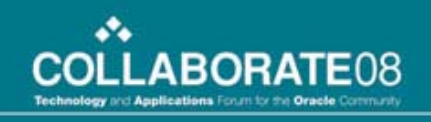

### Technical Drill-down: Storage

- Platform
	- NAS and iSCSI (Highest Recommendation)
		- Best suited for sharing storage
	- SAN -- highest cost
		- FibreChannel throughput
		- Multipathing
- **Configuration** 
	- CFS
	- Raw/Block
		- Devices shared between RAC'd database nodes
			- Physical
			- Logical
	- Always Stripe And Mirror Everything (SAME)

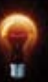

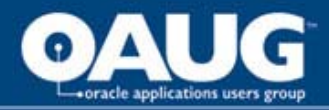

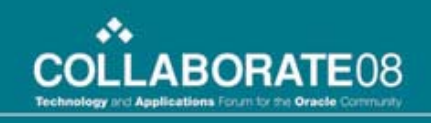

### Technical Drill-down: Network

- Speed
	- 1GigE vs. 10GigE vs. Infiniband
	- Dedicated switches
- Hardware
	- Redundant NIC's and switches
	- Bonding / Teaming / APA
- Public IP's
- Private IP's (interconnect)
- VIP's

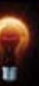

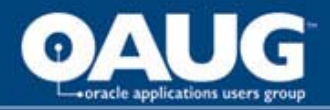

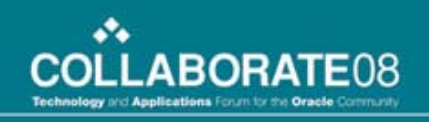

### 11i EBS Considerations

- ATG RUP Levels
- Architecture / Topologies
	- DB nodes
	- Apps nodes
- EBS Modules and Access
	- OLTP Functions
		- Module affinity per RAC node
		- Can single node handle requirement of 1 module
			- Heavy Inventory or OM?
	- OLAP Functions
- Customizations

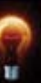

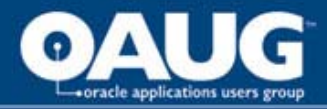

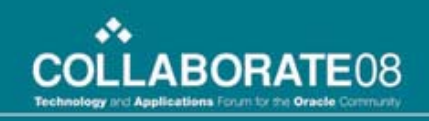

#### RAC node requirements

- For Failover, quorum must be  $> 2$
- RAC Quorum requirement
	- Keeping Quorum requires 3 nodes
		- 2 nodes: 1 node failure, remaing node != quorum
		- 3 nodes: 1 node failure, 2 nodes keep quorum
	- Personal Favorite: 5 nodes\*
		- 3 OLTP nodes
		- 2 OLAP nodes

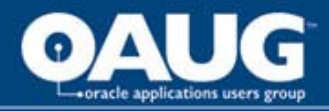

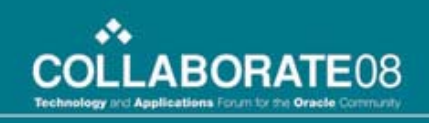

# 11i - Mixing Workloads?

- On-Line Transaction Processing (OLTP) Internal Access / Performance
	- External
		- iStore or iProcurement 24 hour requirement
- On-Line Analytical Processing (OLAP)
	- RAC permits the use of Separate instance for reporting
	- Failover requirement (uptime SLA?)

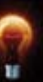

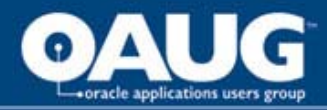

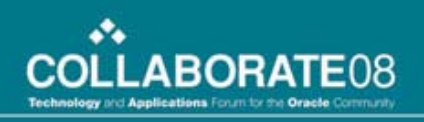

## Instance Strategy

- For RAC, do you have the Required Hardware and Real Estate
	- Require a mirror RAC instance for integration testing
		- Model Office
		- Integration Testing cycles increase
	- Test and Dev do not require RAC, but can/should be ASM
	- RMAN standard may require shared file system large enough for multiple online backups

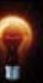

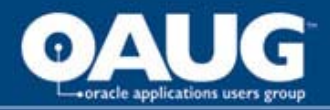

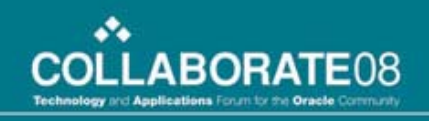

### Total commitment to testing

- Load Testing
	- LoadRunner
	- SwingBench -- customize to fit 11i
	- Orion Storage Tests (no HPUX)
- Failover Testing
	- Multiple scenarios
		- Server failure
		- Network failure
		- Instance failure

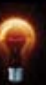

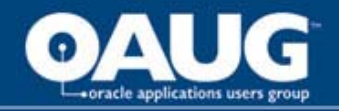

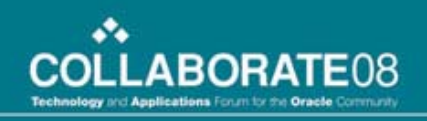

# Software Config: O/S

- Kernel Parameters
- Clock sync between servers
- Linux: hangcheck timer
- 3rd party clusterware
	- I/O Fencing to prevent "split-brain" issues
	- VolMgr for Logical Raw Volumes
		- Enables Multipathing
	- NIC card failover
	- CRS Control disabled/deferred

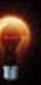

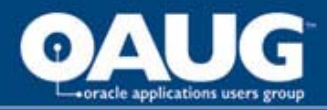

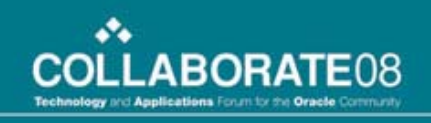

# Software Config: Clusterware

- Oracle Clusterware
	- Separate ORA\_CRS\_HOME
	- 3rd Party Clusterware
		- Integration
		- Certification
	- Host Equivalancy
	- Network
	- Access to shared devices for OCR and Voting
	- cluvfy

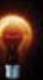

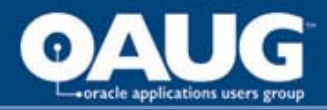

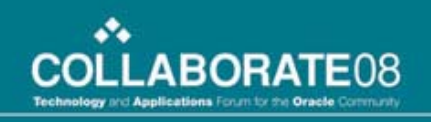

# Software Config: Data

- Cluster file system (CFS)
- Shared Raw
	- Physical Raw
	- Logical Raw
- ASM
	- Best Practice (even without RAC)
		- Put on shared raw (physical or logical)
	- Abstraction to physical
		- $\bullet$  Asmlib = linux
		- Asmcmd

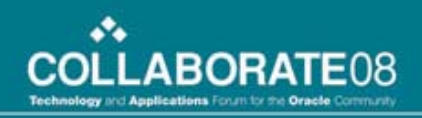

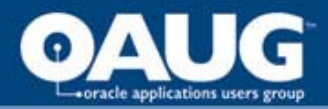

# ASM Config Notes

- Separate ASM Home
- Separate ASM Listener
	- On 11i, autoconfig creates LISTENER\_<servername>
	- Using the LISTENER\_<servername> created by ASM isn't sufficient
	- Rename default listener from LISTENER\_<servername> to ASMLISTENER\_<servername>
- Mirroring (High, medium, low)
- Use spfile

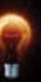

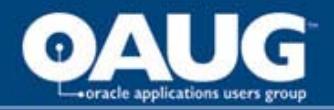

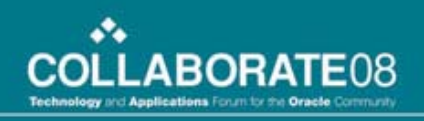

# ASM operations

- RMAN Proficiency Required
- Asmlib (Linux) and asmcmd for command line reference
- Adding datafiles
	- Create datafiles using "size" & "autoextend off"
	- Watch growth via tool
		- OEM
- +FRA
	- Size this for Online Redo, and archivelogs
- Archivelogs
	- Use +FRA
	- Run RMAN backup frequently with remove option since you don't have easy visibility to growth

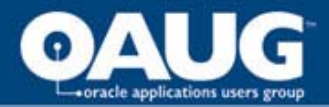

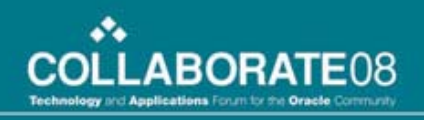

#### ASM caveats and alerts

- Only one ASM instance per server
	- Shared by multiple instances on same server
- Separate ORACLE HOME's
	- Patching separate
	- If only using one instance, you can install this in same ORACLE\_HOME
- Log writer will be write (by default) in synchronous mode
- Physical standby based on a file system must watch out for any of the following affecting the recovery
	- New datafiles added to primary instance
	- New Oracle directories created on primary instance
	- Utl\_file related operations that are ASM based

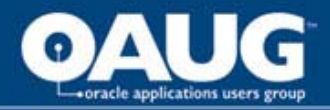

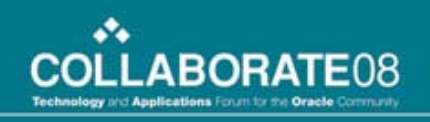

## RDBMS configuration

- 10gR2
- OATM
- Each RAC instance requires a separate UNDO tablespace
- Usually do not register with CRS so root cause analysis can be done before startup after failure
- Use spfile to share configuration changes between instances
- Use ifile for custom settings since autoconfig may overwrite pfile

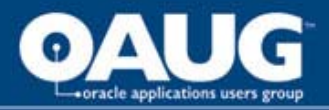

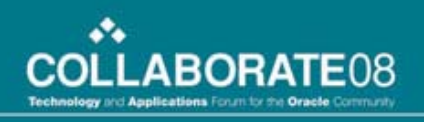

# ASM Migration

- Diskgroups
	- Strategy -- size disks for diskgroup according to growth strategy.
	- RBAL factor
	- Size Diskgroups appropriately
		- +DATA
		- +FRA (FlashbackRecoveryArea)
	- OMF
		- Onlinelogs
		- **Datafiles**
		- Controlfiles
		- tempfiles

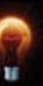

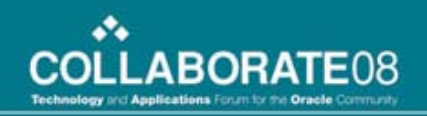

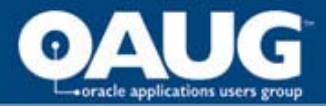

# RAC configuration

- Rconfig ??
- Node1: Adcfgclone
	- Dbtier
	- Recreates control file
	- Fails due to bug 5936694 (Metalink Note 421121.1)
	- Adpreclone dbtier
- RAC enable db1
	- $-$  Cluster = TRUE
	- Add logfile thread
	- Add untotbs2
	- Enable thread 2
- Node2: Adcfaclone

home of the OAUG Knowledge Factory

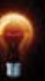

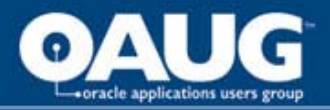

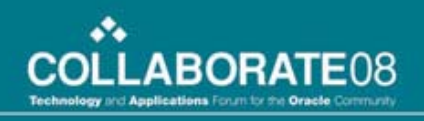

# Apps Tier

- Autoconfig to recognize new db nodes
	- Uses fnd\_nodes & fnd\_database\_instances
	- Creates new tns entries for DBn
- Edit context file
	- $-$  Two tasks = DB 806 balance
	- $-$  Cp\_two\_task = DB1 or DB2 for PCP

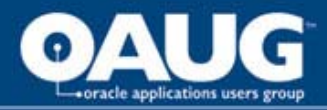

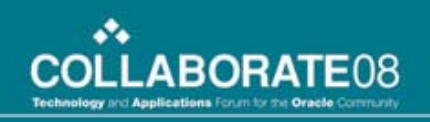

### **Operations**

- OEM
- Network monitoring
	- Interconnect: watch for max < 70%
- Clusterware
	- Srvctl & crsctl
	- Crs\_stat -t
- ASM
- RDBMS
	- Monitor gc wait events

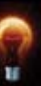

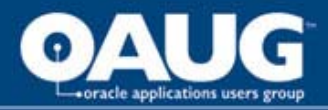

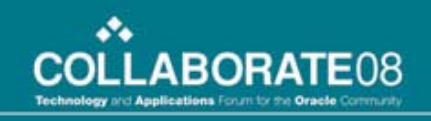

### Backups / Recovery / Clone

- OCR and Voting disk backups
- RMAN
	- RMAN files on shared or mirrored drives between servers (source and destination)
- Adcfgclone
	- dbtier

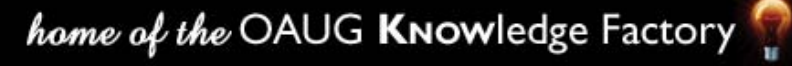

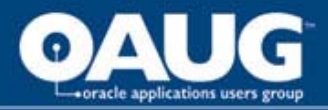

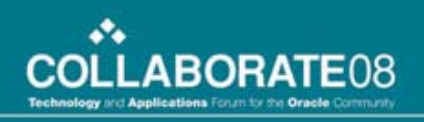

### Cutover Options

- Big Bang
	- Do CRS Install, 10gR2 upgrade, ASM Migration, RAC config across multiple nodes in single outage window
- Incremental
	- Upgrade to 10gR2
	- Implement ASM
	- Implement CRS & Configure RAC across multiple nodes
- Pre-configure RAC and ASM as Standby
	- Install CRS, ASM, and 10gR2 in RAC configuration on new hardware
	- Create STBY instance in clustered environment
	- Rollforward until cutover
	- Switchover and do RAC configuration

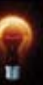

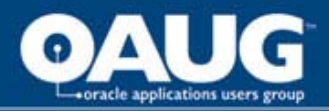

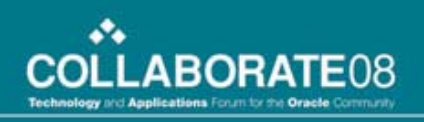

### Helpful options

- Init.ora
	- \_fast\_start\_instance\_recovery\_target
- RDBMS and 11i Database listener under CRS control
	- Reboot loops?
	- Root cause analysis before startup?

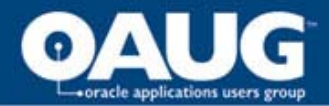

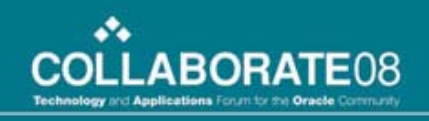

### Additional Recommendations

- Define SLA's for performance and availability for each service or application
- Use Grid Control to manage CRS, ASM, Database and Application.
- All changes to the production environment must be previously tested on a separate environment
- Apply changes to one system element at a time, first on test then on production.
- Keep a detailed change log
- Implement services where possible to manage workload for OLAP and customizations
- Configure OSWatcher to have handy information about the OS layer in case of need, see on Metalink Note:301137.1, OS Watcher User Guide
- Configure RDA to have handy information to Oracle Support in case of need, see on Metalink Note:314422.1, Remote Diagnostic Agent Getting Started. RDA 4.5+ includes RAC data collection capability. It can be used in place of RAC Diagnostics tool RACDDT.
- Establish support mechanisms and escalation procedures.
- Make sure DBA's have well tested procedures about how to deal with problems and collect required diagnostics.
- Use Racdiag.sql to check database during normal behavior and be able to compare results, see on Metalink Note:135714.1

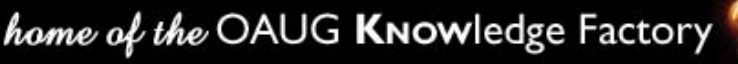

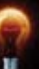

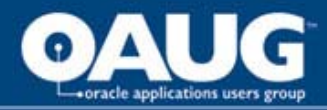

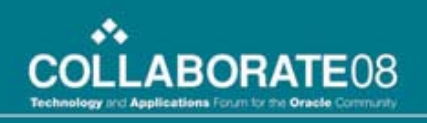

#### Alternatives to RAC

- OracleVM
- Larger Server w/ replication for OLAP reporting
	- NAS gives manual failover

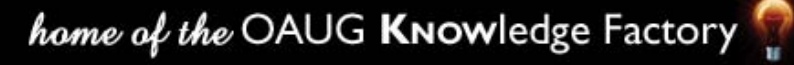

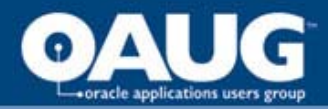

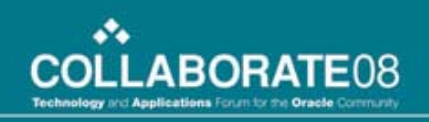

# Wrapping it Up

- Loose ends
- Closing Remarks
- Q & A
- Contact Me: [kurt.forshee@gmail.com](mailto:kurt.forshee@gmail.com)
- Thank You!!

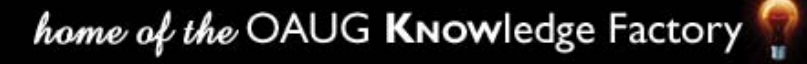